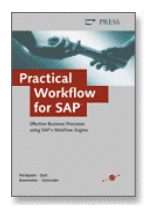

## **Technical Objects Index**

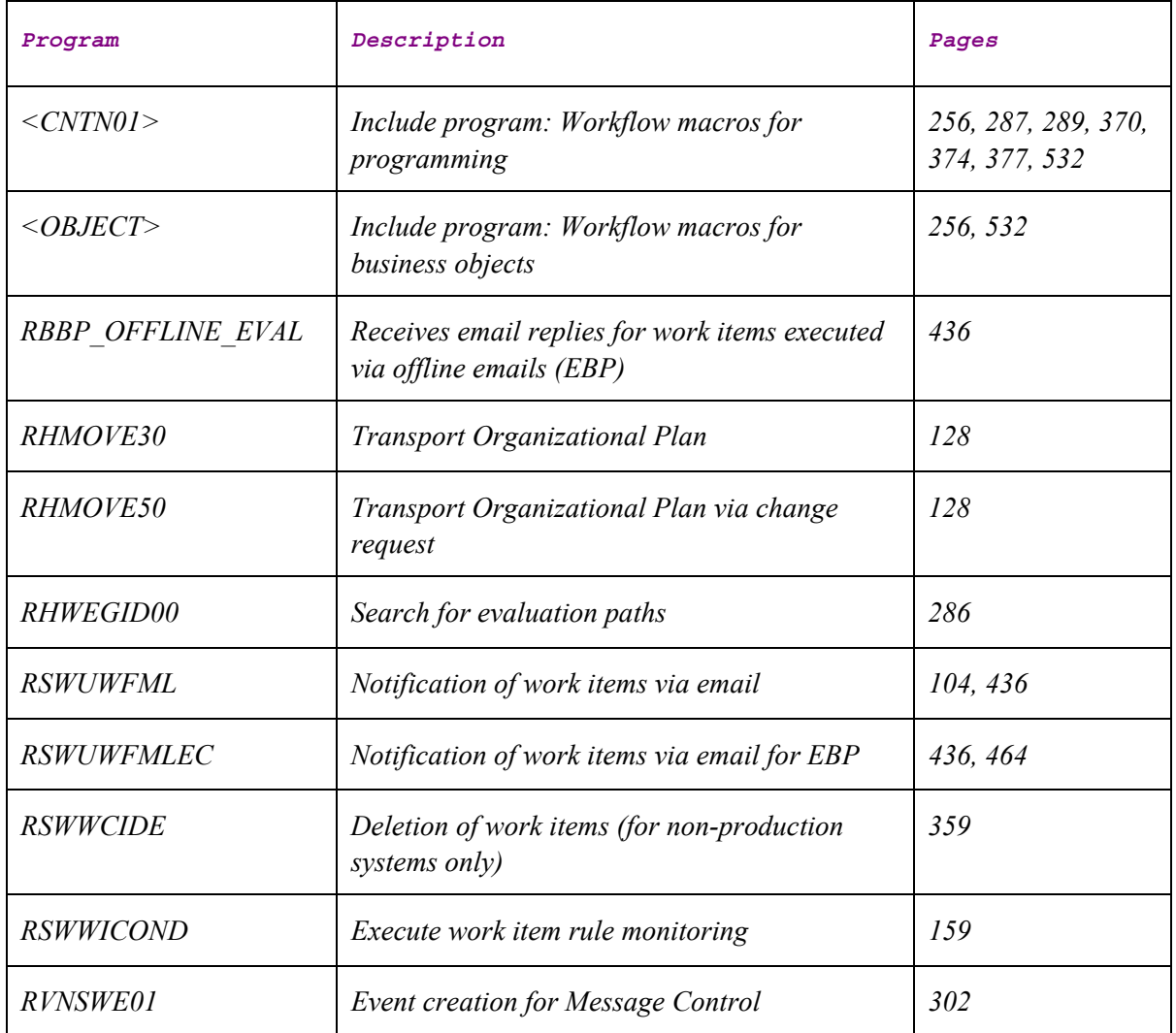

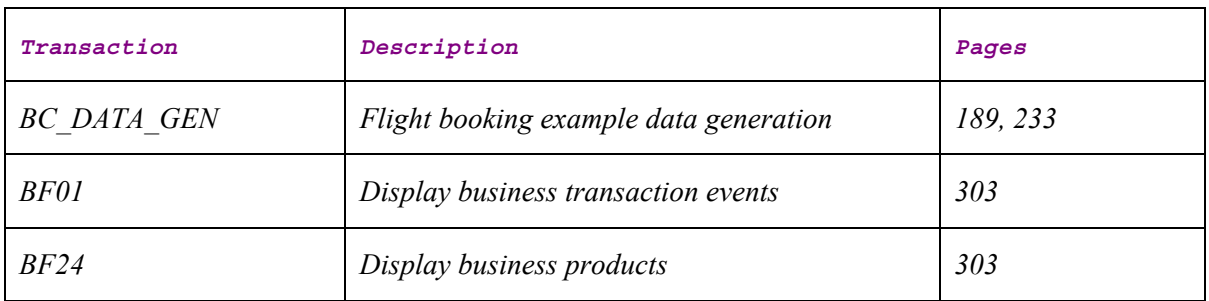

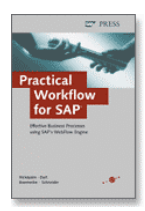

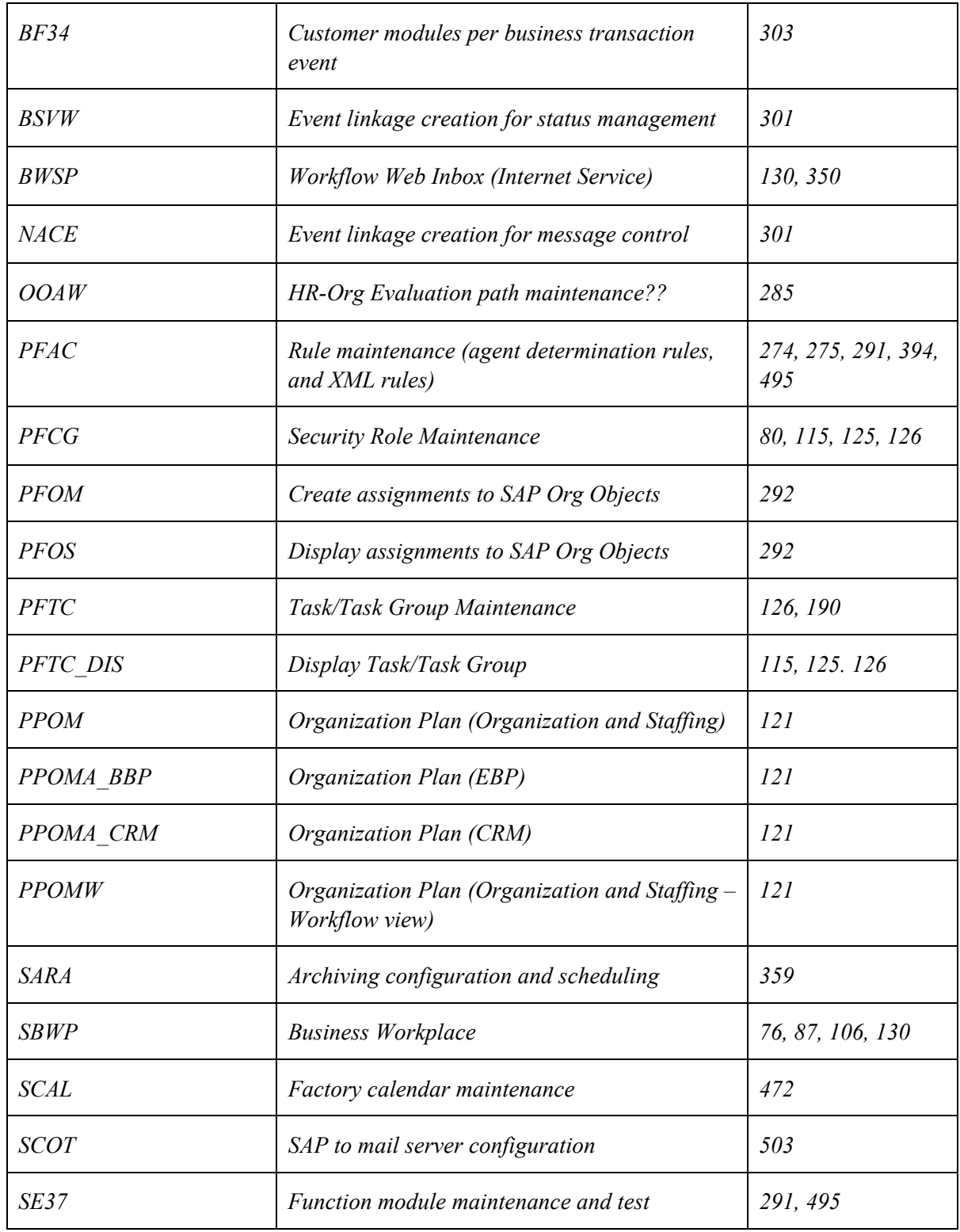

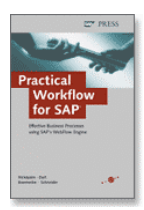

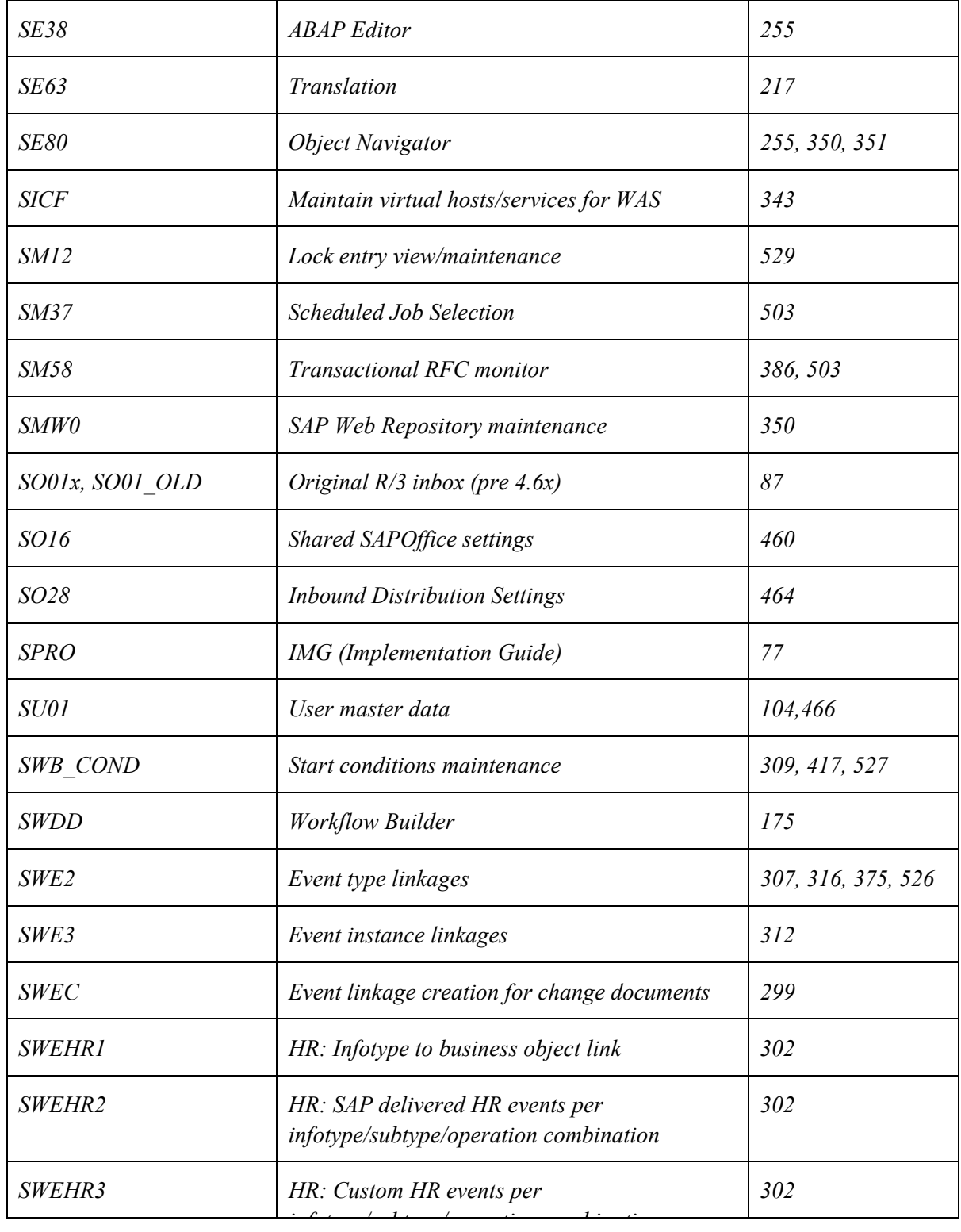

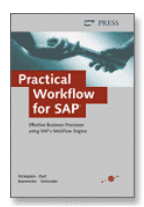

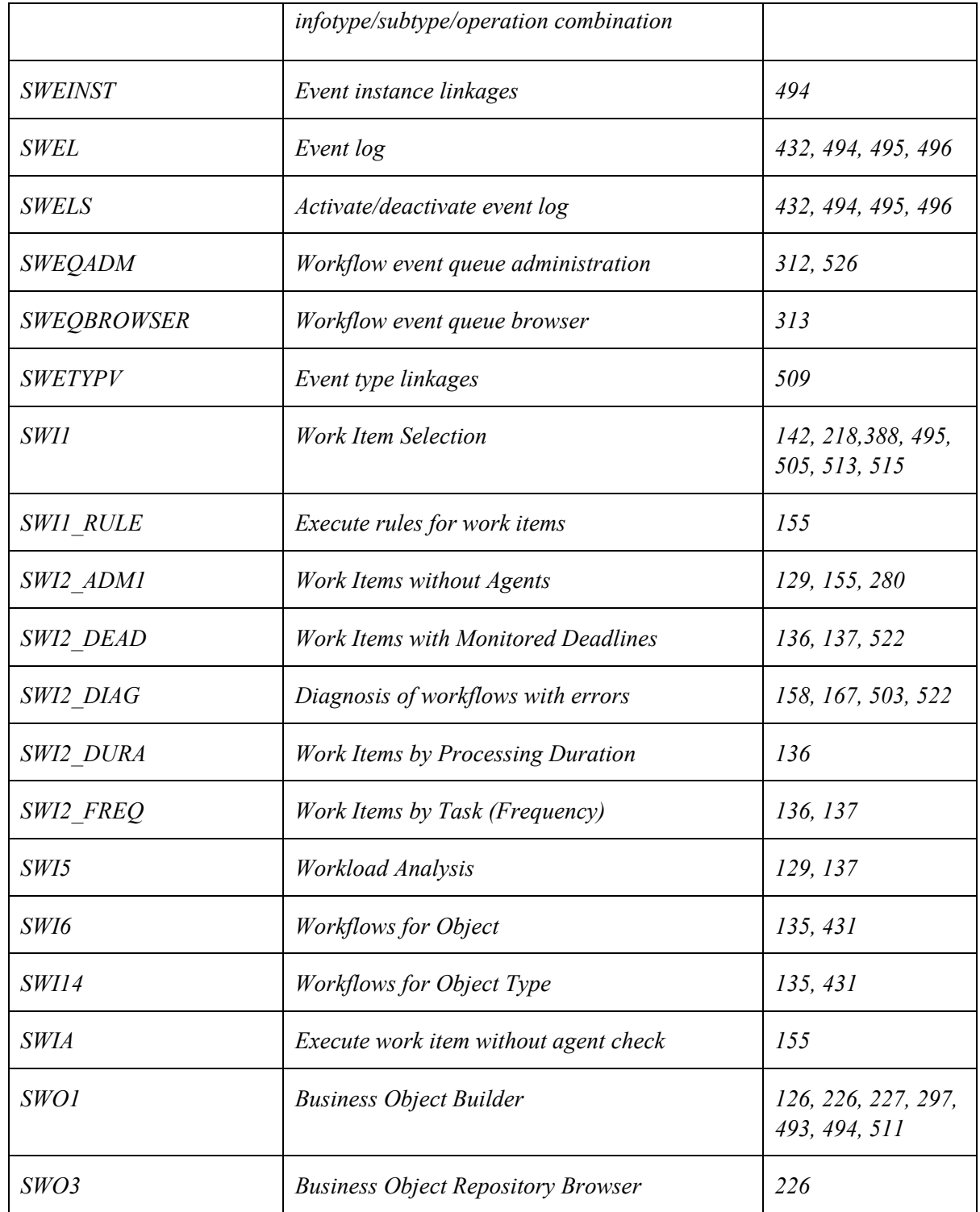

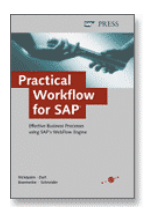

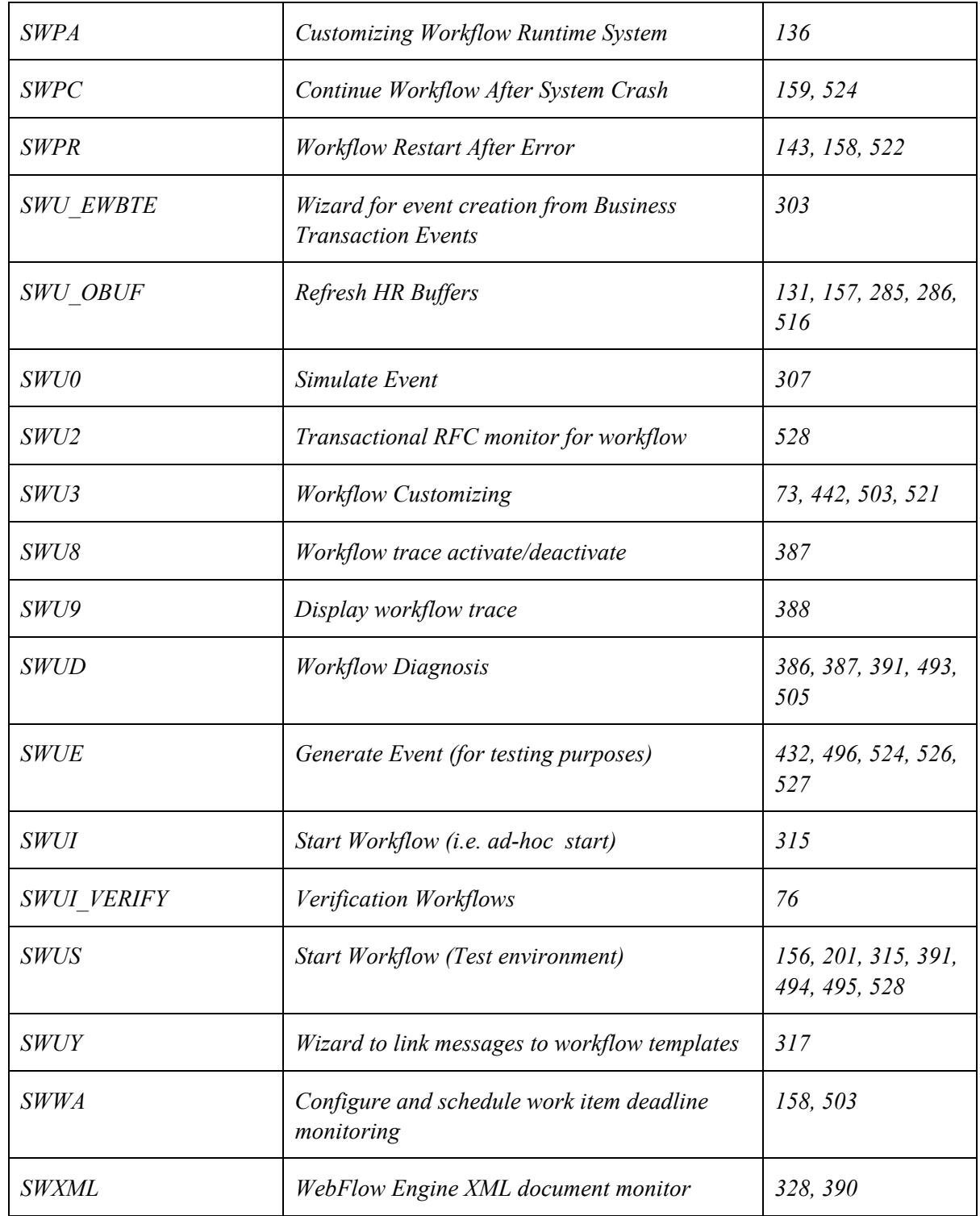

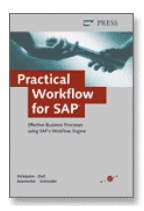

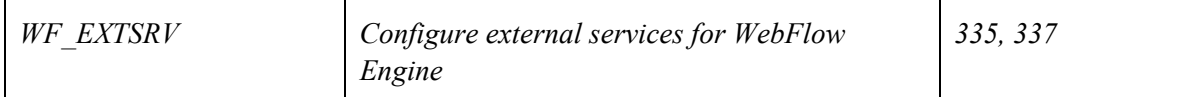

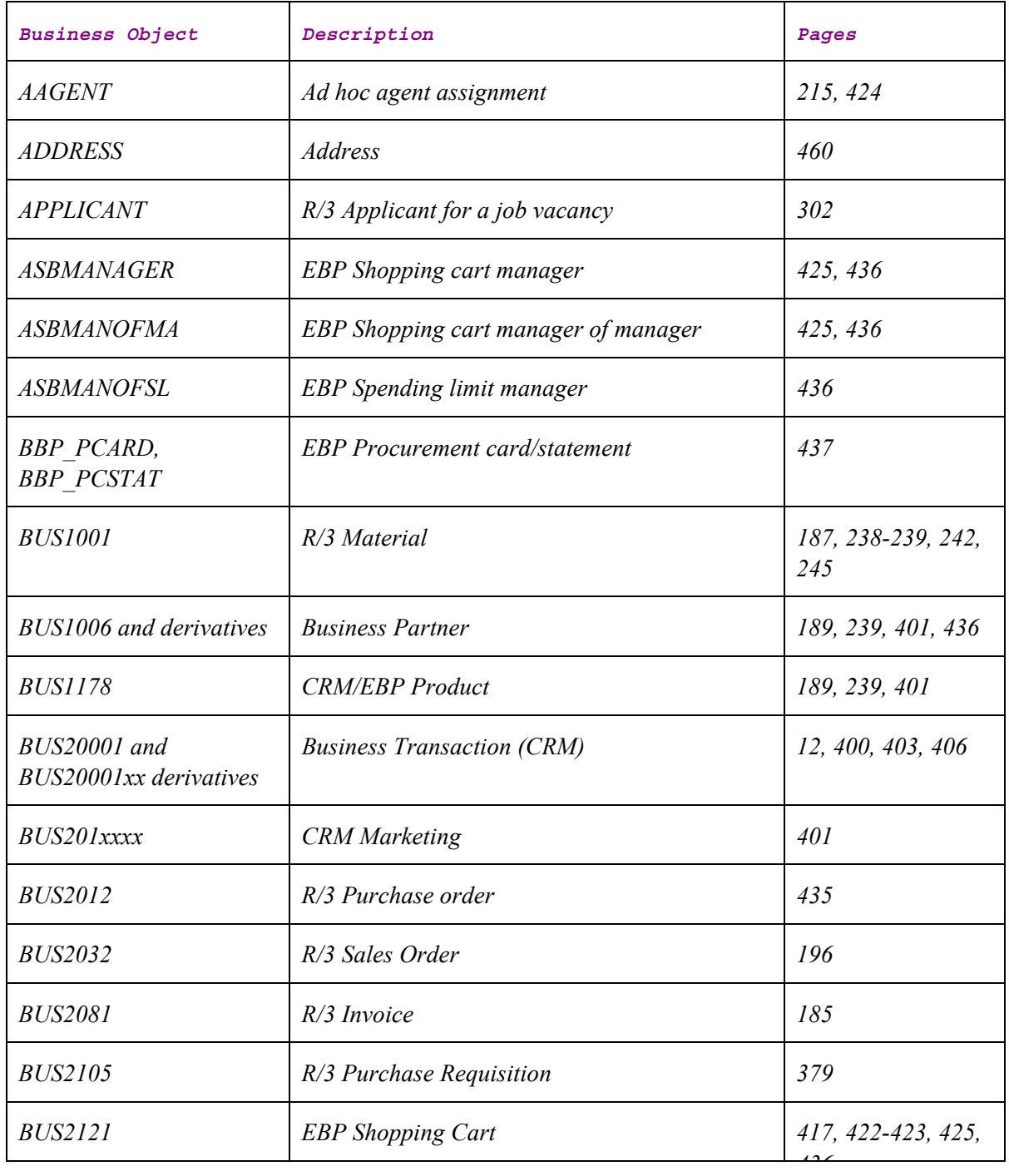

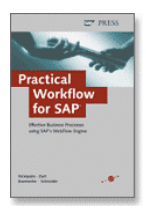

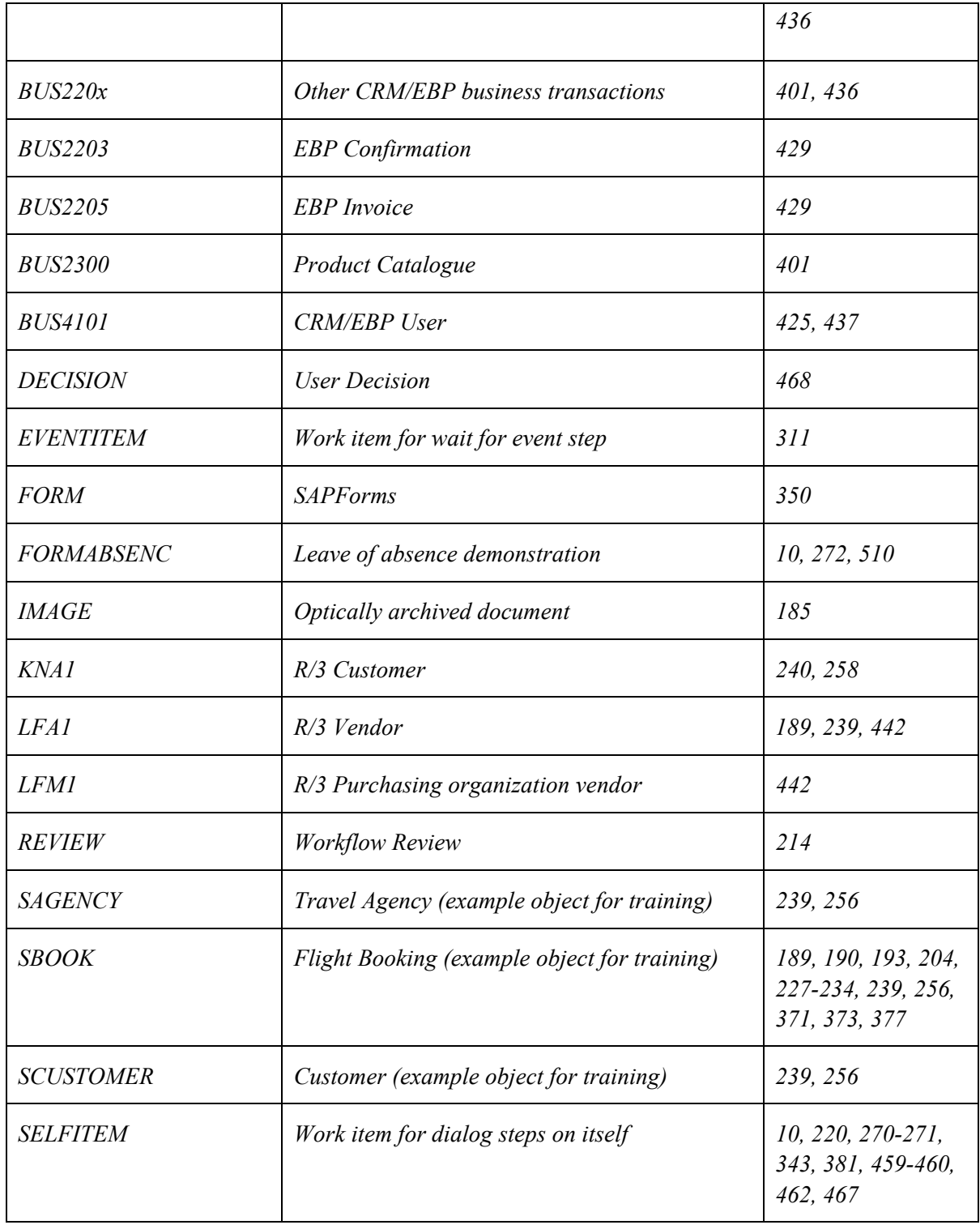

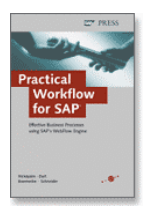

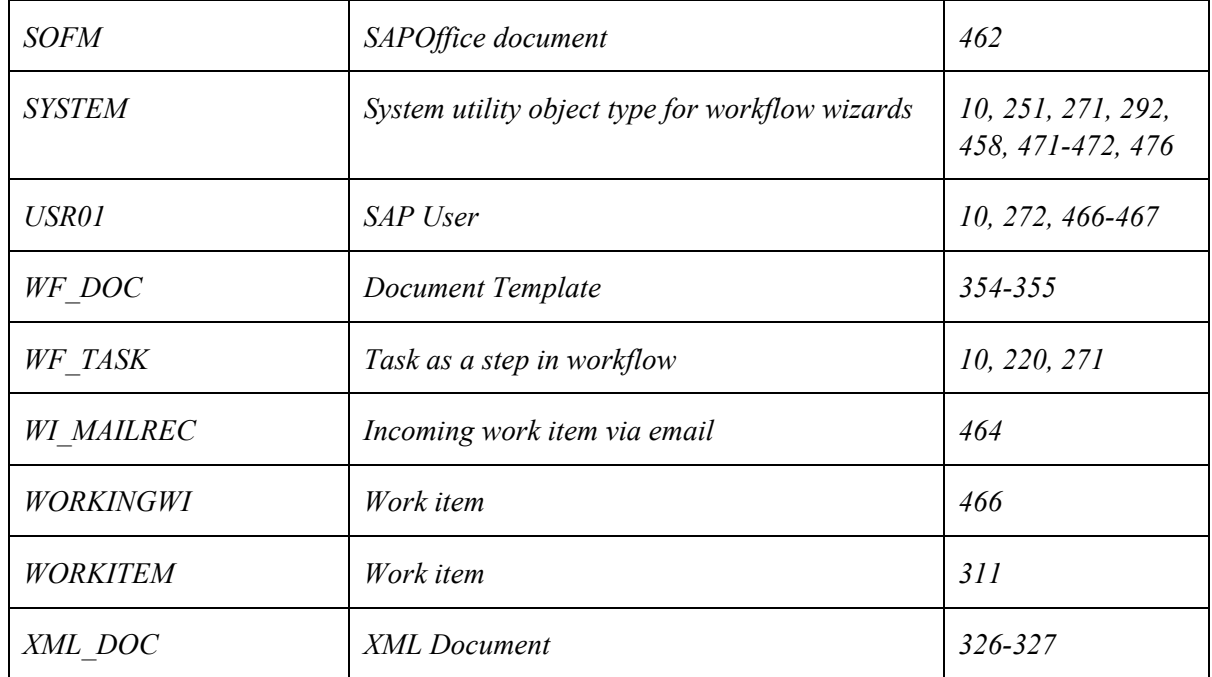

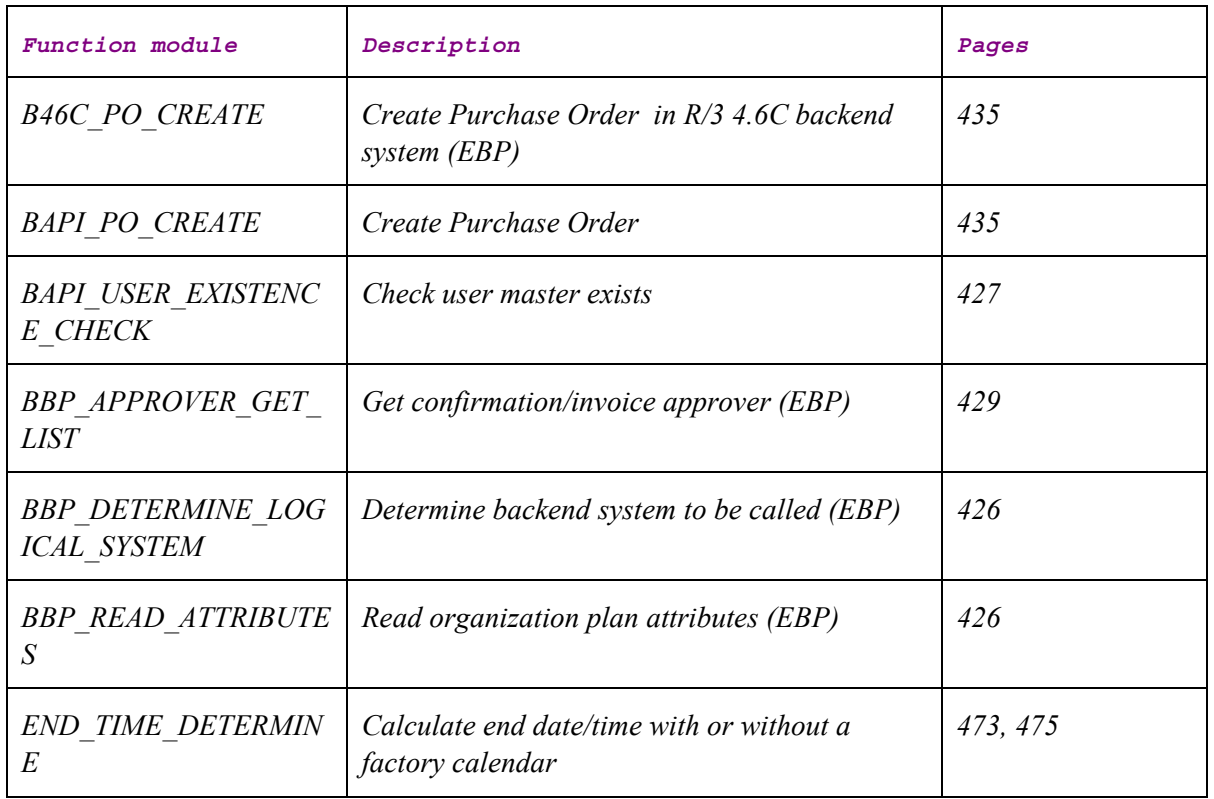

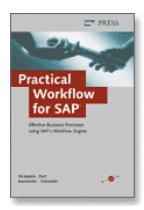

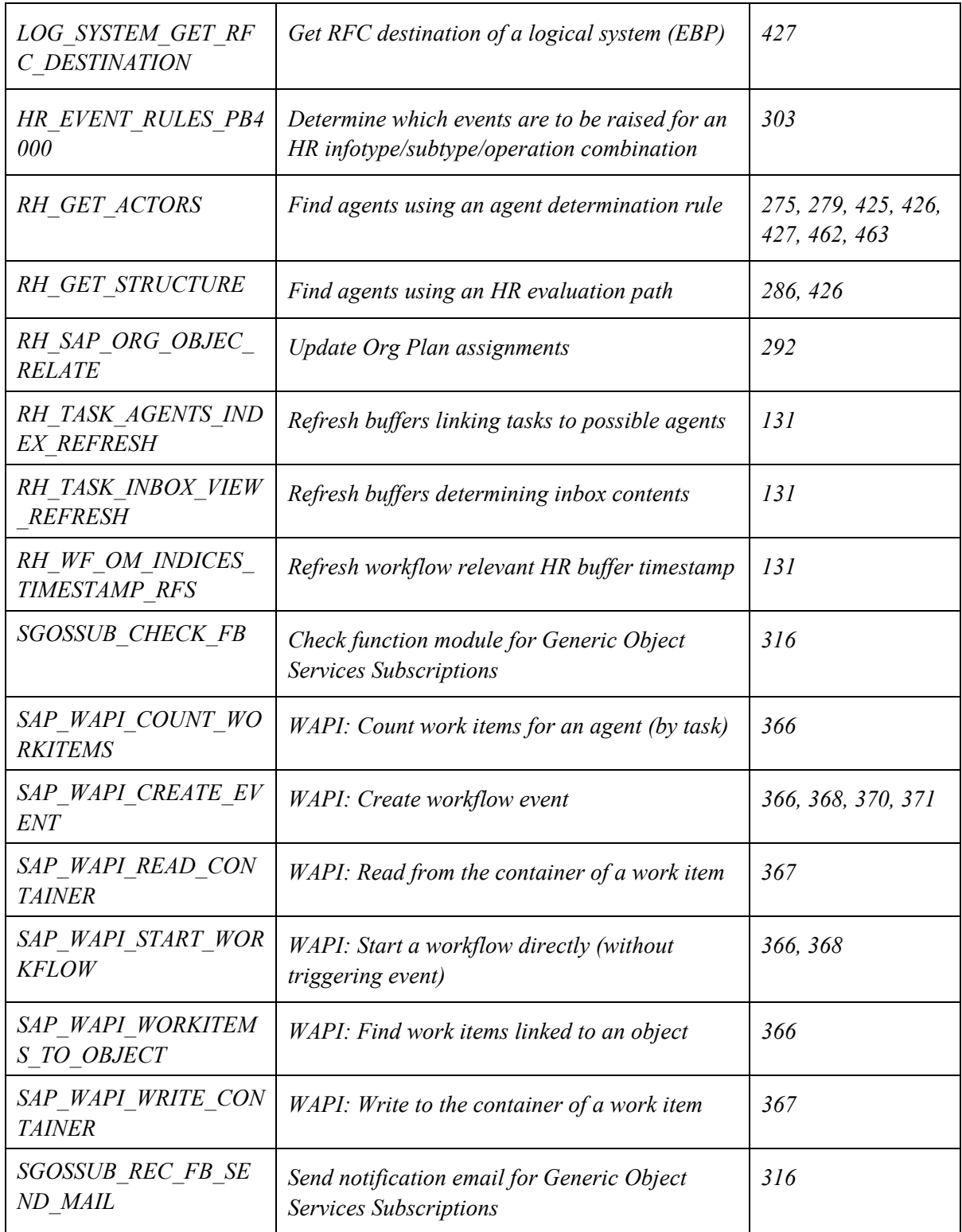

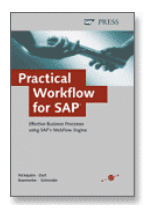

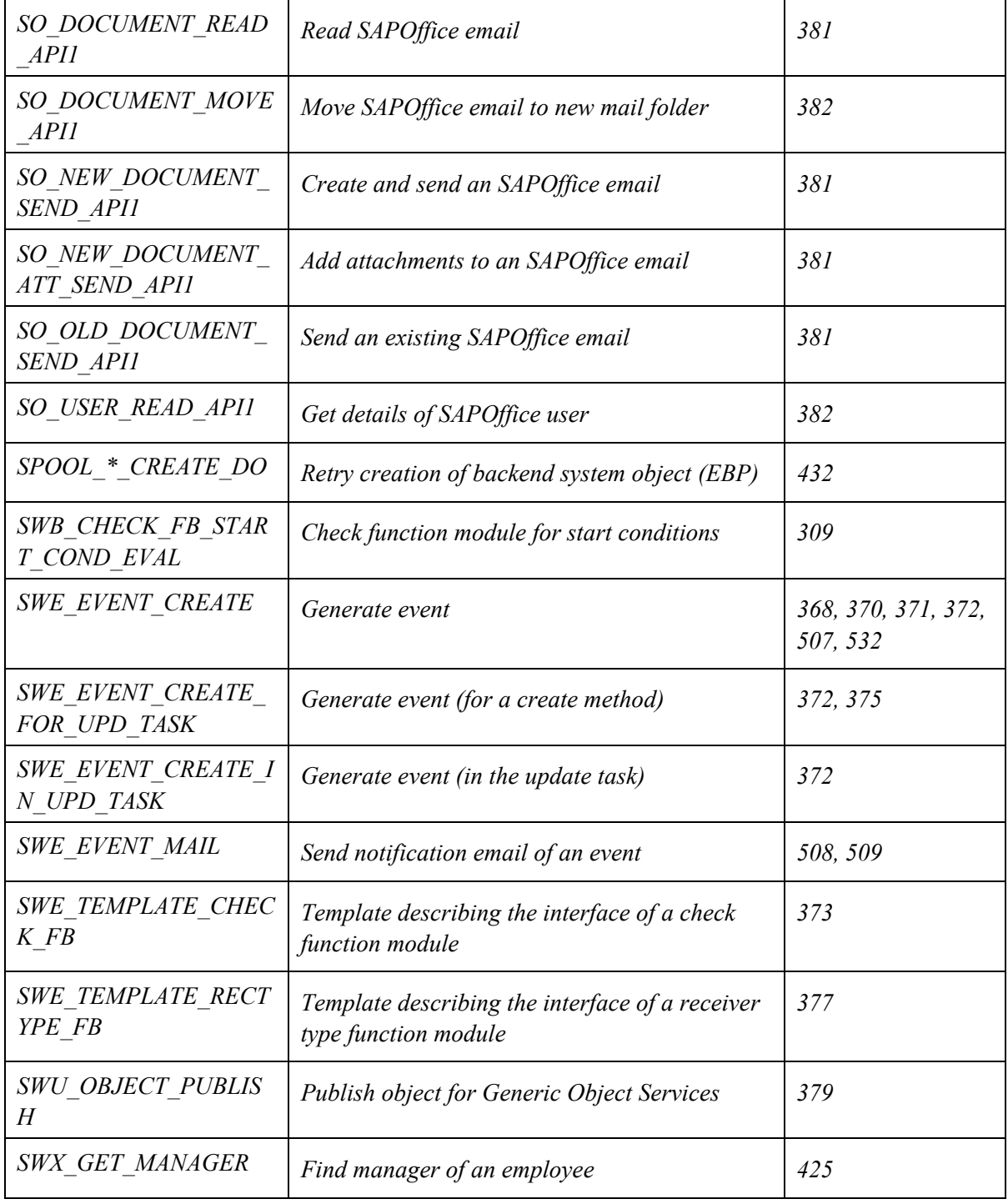

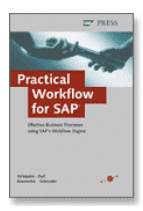

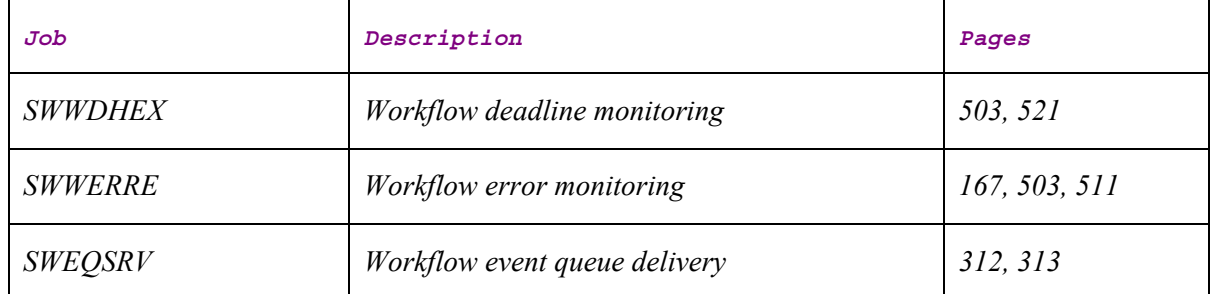

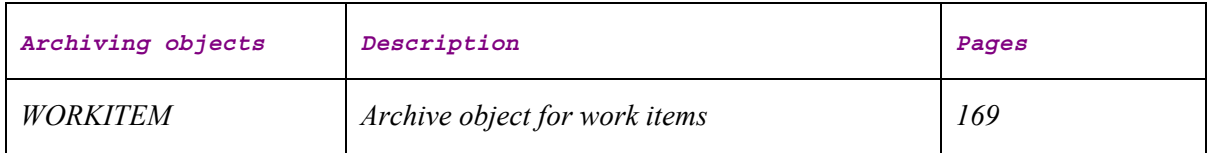